∫ CSRPN Auvergne-Rhône-Alpes

## Avis du CSRPN Auvergne-Rhône-Alpes N°AURA-2022-DEP-014

## **AVIS DES EXPERTS DELEGUES** de la Commission Espèces Protégées

Art L411-1 et L411-2 du livre IV du code de l'environnement

Référence Onagre de la demande : 2019-01151-041-002

## Nom du projet : Aménagement de la RD1075 - section Col du Fau - Col de la **Croix-Haute**

Demande d'autorisation environnementale : oui

Lieu des opérations Département : 38 Communes : Roissard et Saint-Michel-les-Portes

Bénéficiaire : CD 38

## **Motivations ou conditions:**

Ce projet a été examiné par la commission du CSRPN le 14 avril 2022. Suite à l'étude du dossier par les experts et à la prise en compte des réponses aux questions posées en séance aux représentants du pétitionnaire, le CSRPN émet un avis favorable à la demande de dérogations impliquée par ce projet, assorti des recommandations suivantes :

- afin de protéger les cours d'eau et la qualité des eaux, proscrire l'usage des produits phytosanitaires pour l'entretien des bords de route ;

- pour chaque espèce végétale impactée par le projet, préciser l'impact au regard des populations locales de l'espèce :

- l'îlot forestier de sénescence étant traversé par la route, préciser les mesures de gestion du peuplement forestier qui seront mises en oeuvre de part et d'autre de la route afin d'assurer sa sécurité

**SERPN Auvergne-Rhône-Alpes** 

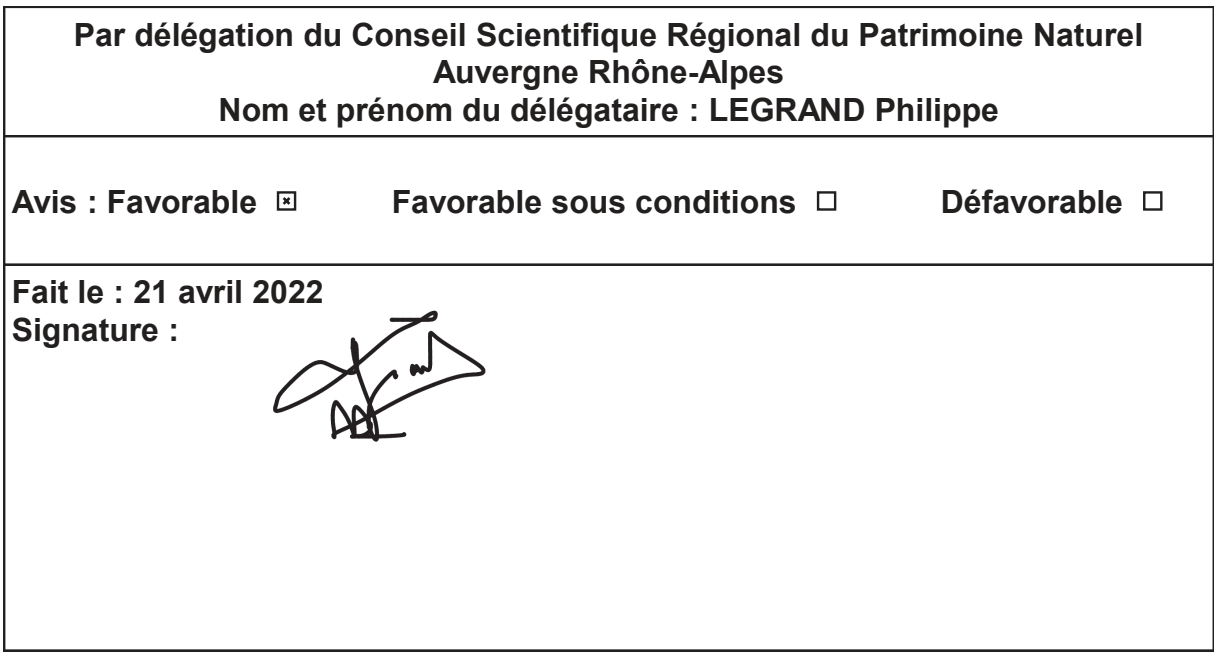